## 1 **INPUTFILM: Ratenkredit und Darlehen**

• In diesem Film lernst du den Unterschied zwischen einem Ratenkredit und einem Darlehen anhand von Beispielen kennen.

## 4 **APP: Ratenkredite**

• Teste dein Wissen!

## 7 **FILM: Schuldentilgung mit TKP**

• In diesem Film lernst du wie man einen Schuldentilgungsplan in ein Tabellenkalkulationssystem einfügt..

 $\overline{1}$ 

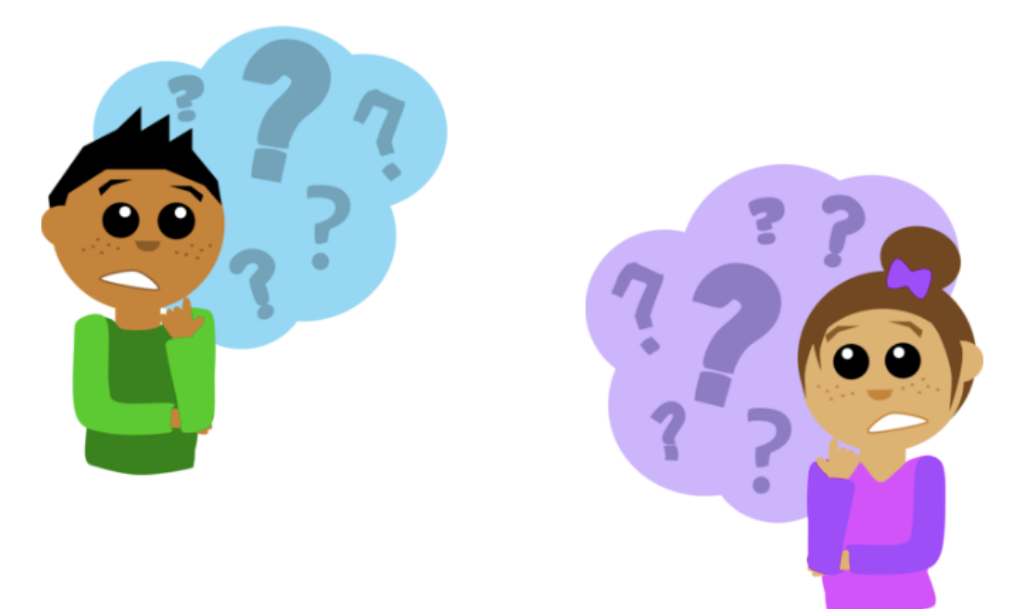

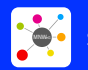

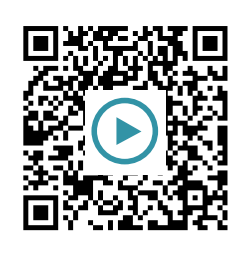

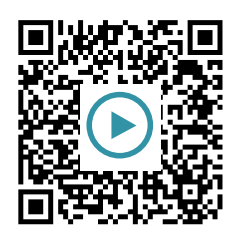

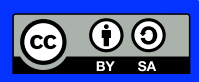